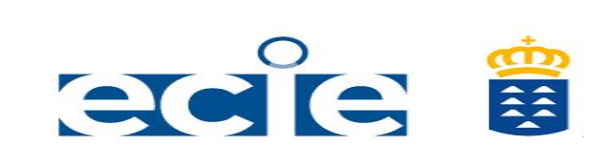

**IES CAIRASCO DE FIGUEROA**

**MATERIA: Matemáticas académicas de 3º ESO. DEPARTAMENTO: Matemáticas. PROFESORADO QUE LA IMPARTE: Ángela García Ruano Marisa Minaya Romero Mónica Hernández Arencibia Alberto Martel Manzano**

# **ACTIVIDADES DE REFUERZO A REALIZAR DESDE EL 25 DE MAYO HASTA EL 19 DE JUNIO**

Estas actividades de repaso deberán enviarse al email correspondiente de cada profesor/a ya que se evaluarán y formarán parte de la calificación de la evaluación. Deberán realizarse en la libreta, con todos los pasos realizados.

## ❖ **Comentarios específicos para 3º ESO A (Mónica Hernández)**

Éste ya es el último material que vamos a trabajar desde casa antes de acabar el curso. En estas últimas semanas 3ºA va a:

- terminar los ejercicios de la serie anterior que nos han quedado
- revisar todo lo que hemos trabajado durante la cuarenta
- sintetizar las unidades de programación impartidas durante la parte presencial del curso

- realizar otro tipo nuevo de tareas que les permitan mejorar, entre otras, la competencia digital

Todo ello con el objetivo de cerrar este curso anómalo de la mejor forma posible para que puedan comenzar el próximo con buen pie. **En esta ocasión todo el material se irá proporcionando exclusivamente a través del curso en EVAGD**. Sabes que en el curso online es donde se indica:

- qué debes hacer cada día de clase
- qué tareas tienes que entregar
- cómo debes entregar las tareas
- y las fechas máximas de entrega, etc.

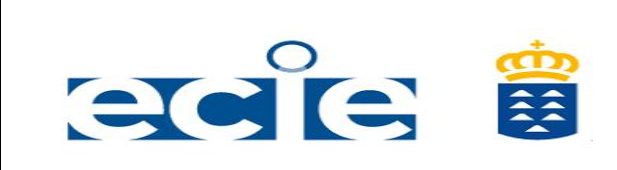

#### **IES CAIRASCO DE FIGUEROA**

**MATERIA: Matemáticas académicas de 3º ESO. DEPARTAMENTO: Matemáticas. PROFESORADO QUE LA IMPARTE: Ángela García Ruano Marisa Minaya Romero Mónica Hernández Arencibia Alberto Martel Manzano**

Te recuerdo que es **OBLIGATORIO** que entres regularmente en el curso que ya teníamos en la **EVAGD**. Como profesora estoy haciendo el seguimiento de quiénes usan el curso y quienes no. Deberías poder entrar porque ya he dado en clase varias veces las contraseñas pero si la has perdido y/o no puedes entrar tienes que **ser responsable y obligatoriamente debes mandarme un correo** a [consultasdemates@gmail.com](mailto:consultasdemates@gmail.com) indicándome cuál es tu problema. Recuerda que ese correo está también disponible para que el alumnado o su familia contacte conmigo en caso de que tengan alguna duda.

Por mi parte nada más, inos vemos por la EVAGD y en nuestra videoconferencia semanal!

## ❖ **Comentarios específicos para 3º ESO B (Alberto Martel Manzano)**

¡Hola! Aquí tienen la última entrega de actividades. Deben emplear la primera semana (del 25 al 29 de mayo) para corregir en la libreta y en rojo las terceras tareas enviadas para ello les subiré las soluciones a EVAGD.

Les dejo las actividades de esta última entrega tanto aquí (**Al final de este documento**) como en **EVAGD**, pero recuerden que deben **subirlas a EVAGD**. Les recuerdo mi email: [matesconalberto@gmail.com](mailto:matesconalberto@gmail.com)

❖ **Comentarios específicos para 3º ESO D (MªLuisa Minaya Romero)**

Hay que hacer las actividades que se indican en este documento para este grupo en vuestra libreta, posteriormente deberéis "escanearlas" para ello hay aplicaciones de móvil gratuitas que lo permiten, con lo que conseguiremos un único pdf que será el que deberéis enviarme. Acuerdense de entrar en EVAGD para hacer los ejercicios de sistemas. **Deberéis emplear la primera semana (del 25 al 29 de mayo) para corregir las terceras tareas enviadas y ponerse al día si a alguien le queda algo por enviarme y las de EVAGD**. El correo sigue siendo el mismo, ya sabéis: dudasmates2020@gmail.com

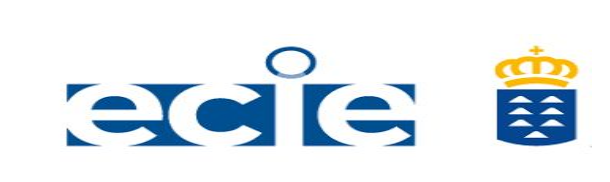

**IES CAIRASCO DE FIGUEROA**

**MATERIA: Matemáticas académicas de 3º ESO. DEPARTAMENTO: Matemáticas. PROFESORADO QUE LA IMPARTE: Ángela García Ruano Marisa Minaya Romero Mónica Hernández Arencibia Alberto Martel Manzano**

Cainasco de Higuenoa

# ❖ **Comentarios específicos para 3º ESO C (Ángela García Ruano)**

Hola, aquí están las terceras actividades, para que sigas trabajando. Mi correo para dudas [angaru77@gmail.com](mailto:angaru77@gmail.com) y por videoconferencia: <https://educanarias.webex.com/meet/angaru77> Saludos.

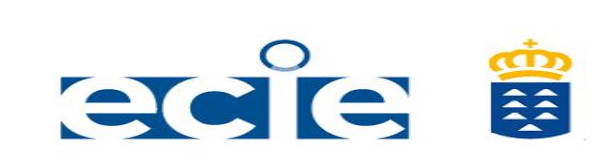

**IES CAIRASCO DE FIGUEROA**

**MATERIA: Matemáticas académicas de 3º ESO. DEPARTAMENTO: Matemáticas. PROFESORADO QUE LA IMPARTE: Ángela García Ruano Marisa Minaya Romero Mónica Hernández Arencibia Alberto Martel Manzano**

# TAREA PARA LOS GRUPOS 3ºC Y D

En esta ocasión vamos a aprovechar todo lo trabajado para ponerlo en limpio y ordenado y que nos sirva para el curso que viene.

Así, tendréis que hacer un esquema del tema de números racionales y otro esquema del tema de ecuaciones lineales y cuadadas, incluyendo todas las propiedades y operaciones que hemos estudiado en cada uno de los casos.

Podéis elegir y hacer un esquema clásico o hacer un mind map en cada uno de los temas.

Un mind map es una forma ordenada pero que no tiene que ser alineada ni cuadriculada, le podeis dar la forma que a vosotros os resulte más fácil de entender cuando lo veais.

En la siguiente hoja os dejo un ejemplo de como hacer un mind map, yo lo he hecho del tema de sistemas. Podéis completarlo con ejemplos, dibujos..., se trata de que mirando la hoja de un vistazo tanto en el caso del esquema clásico o en el caso de un mind map, os sirva para recordar rápidamente el tema. Ahora además hay aplicaciones que nos permiten hacer mind map incluyendo elementos audiovisuales, yo lo he hecho con GoCongr.com que permite hacer documentos en modo gratuito.

Os dejo el enlace del documento para que podáis ver los videos.

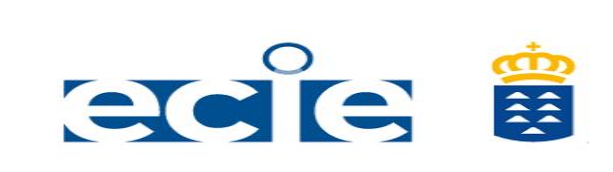

### **IES CAIRASCO DE FIGUEROA**

**MATERIA: Matemáticas académicas de 3º ESO. DEPARTAMENTO: Matemáticas. PROFESORADO QUE LA IMPARTE: Ángela García Ruano Marisa Minaya Romero Mónica Hernández Arencibia Alberto Martel Manzano**

ES Cainazzo de Figuerad

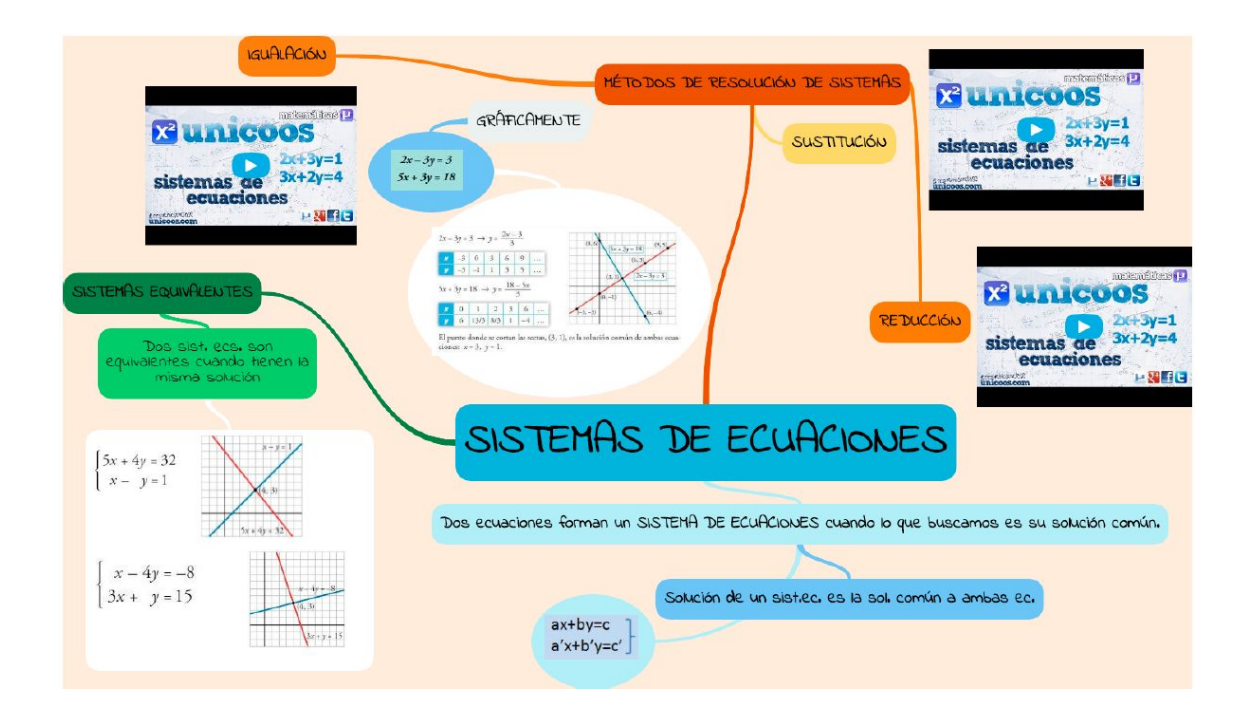

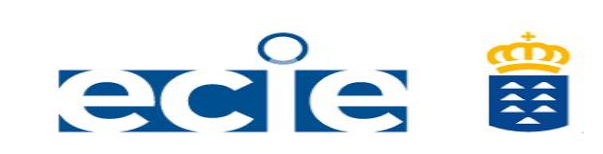

### **IES CAIRASCO DE FIGUEROA**

**MATERIA: Matemáticas académicas de 3º ESO. DEPARTAMENTO: Matemáticas. PROFESORADO QUE LA IMPARTE: Ángela García Ruano Marisa Minaya Romero Mónica Hernández Arencibia Alberto Martel Manzano**

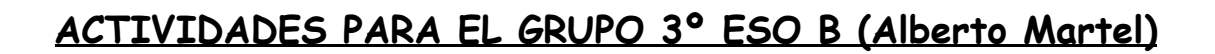

En esta ocasión vamos a aprovechar para ordenar y pasar a limpio los conceptos más importantes de cada tema. Este trabajo nos servirá para el curso que viene.

Para ello vamos a realizar **esquemas** de los siguientes temas:

- 1. Tema de fracciones y decimales.
- 2. Tema de potencias y raíces.
- 3. Tema de lenguaje algebraico.
- 4. Tema de tablas y gráficos estadísticos.
- 5. Tema de progresiones.
- 6. Tema de ecuaciones.
- 7. Tema de sistemas de ecuaciones.

En ellos se deben incluir todas las definiciones, propiedades y operaciones más importantes de cada tema.

Pueden elegir y hacer un esquema clásico o hacer un mind map en cada uno de los temas.

Un mind map es una forma ordenada pero que no tiene que ser alineada ni cuadriculada, pueden darle la forma que les resulte más fácil de entender cuando lo estudien.

Recuerden que la finalidad es que al mirar el esquema rápidamente nos sirva para recordar el tema.

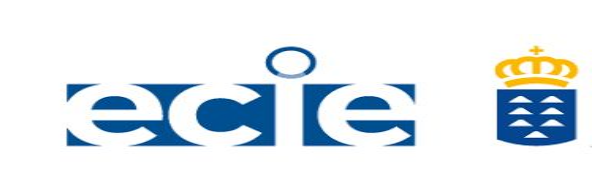

**IES CAIRASCO DE FIGUEROA**

**MATERIA: Matemáticas académicas de 3º ESO. DEPARTAMENTO: Matemáticas. PROFESORADO QUE LA IMPARTE: Ángela García Ruano Marisa Minaya Romero Mónica Hernández Arencibia Alberto Martel Manzano**

La profesora **Mª Luisa** ha elaborado un mind map del tema de sistemas usando una aplicación GoCongr.com (permite trabajar de forma **Gratuita**). Lo ha completado con ejemplos, dibujos y elementos audiovisuales. Les dejo el enlace del documento para que puedan verlo.

<https://www.goconqr.com/es/mindmap/23083492/SISTEMAS-DE-ECUACIONES>

En caso de usar esta aplicación deben mandar tanto el esquema como el enlace para poder verlo online en la plataforma elegida.

"Una vez tengan los esquemas **van a subirlos a EVAGD"**.